## Нина Комолова<br>Елена Яковлева

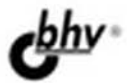

# Adobe **Photoshop CS4**

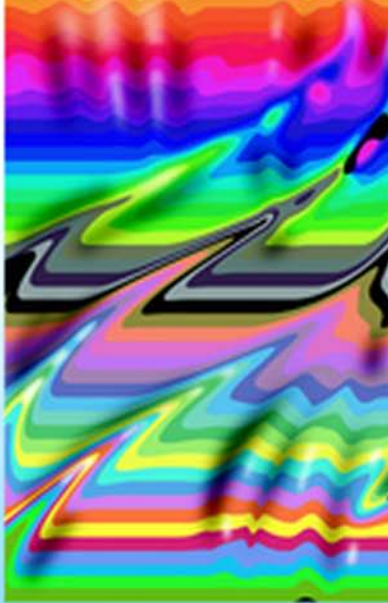

 $+$ Ocd

- Приемы редактирования изображений и фотографий
- Ретушь и монтаж изображений
- Тоновая и цветовая коррекция
- Автоматизация рутинных операций
- Растрирование и треппинг
- Анимация и видео
- 3D и другая инженерная графика

#### **Наиболее** полное руководство

## В ПОДЛИННИКЕ®

Нина Комолова Елена Яковлева

## **Adobe** Photoshop CS4 для всех

Санкт-Петербург «БХВ-Петербург» 2009

УДК 681.3.06

ББК 32.973.26-018.2

К63

#### Комолова, Н. В.

 К63 Adobe Photoshop CS4 для всех / Н. В. Комолова, Е. С. Яковлева. — СПб.: БХВ-Петербург, 2009. — 992 с.: ил. + CD-ROM — (В подлиннике)

ISBN 978-5-9775-0354-9

Наиболее полное руководство для решения практических задач в пакете Adobe Photoshop CS4. Рассматриваются инструменты рисования и маскирования, цифровые изображения и цветовые модели, приемы редактирования изображений и фотографий, маски, слои, каналы, фильтры, автоматизация рутинных операций, подготовка документов к печати, растрирование и треппинг, обработка потока данных с камеры в Camera Raw, управление рабочим потоком из фотографий в Adobe Lightroom, 3D и другая инженерная графика. Показано, как настроить программу под конкретные нужды пользователя, эффективно применить инструменты, выполнить фотомонтаж, улучшить качество снимков, отретушировать цифровую фотографию, осуществить загрузку изображений с фотокамеры через Adobe Bridge, просмотреть фотографии на мобильном телефоне, используя Adobe Device Central, подготовить документы к печати. Описаны способы создания анимированного изображения и методы коррекции сканированных изображений, тоновой и цветовой коррекции. Компакт-диск содержит исходные файлы примеров и образцы итоговых работ.

Для широкого круга пользователей

УДК 681.3.06 ББК 32.973.26-018.2

#### Группа подготовки издания:

Зав. редакцией Григорий Добин Редактор Игорь Цырульников Компьютерная верстка Ольги Сергиенко Корректор Зинаида Дмитриева Дизайн обложки Елены Беляевой

Главный редактор Екатерина Кондукова Зав. производством Николай Тверских

Лицензия ИД № 02429 от 24.07.00. Подписано в печать 03.04.09. Формат 70×100 $\frac{1}{16}$ . Печать офсетная. Усл. печ. л. 79,98.  $T$ ираж 2000 экз. Заказ № "БХВ-Петербург", 190005, Санкт-Петербург, Измайловский пр., 29.

Санитарно-эпидемиологическое заключение на продукцию № 77.99.60.953.Д.003650.04.08 от 14.04.2008 г. выдано Федеральной службой по надзору в сфере защиты прав потребителей и благополучия человека.

> Отпечатано по технологии CtP в ОАО «Печатный двор» им. А. М. Горького 197110, Санкт-Петербург, Чкаловский пр., 15.

### Оглавление

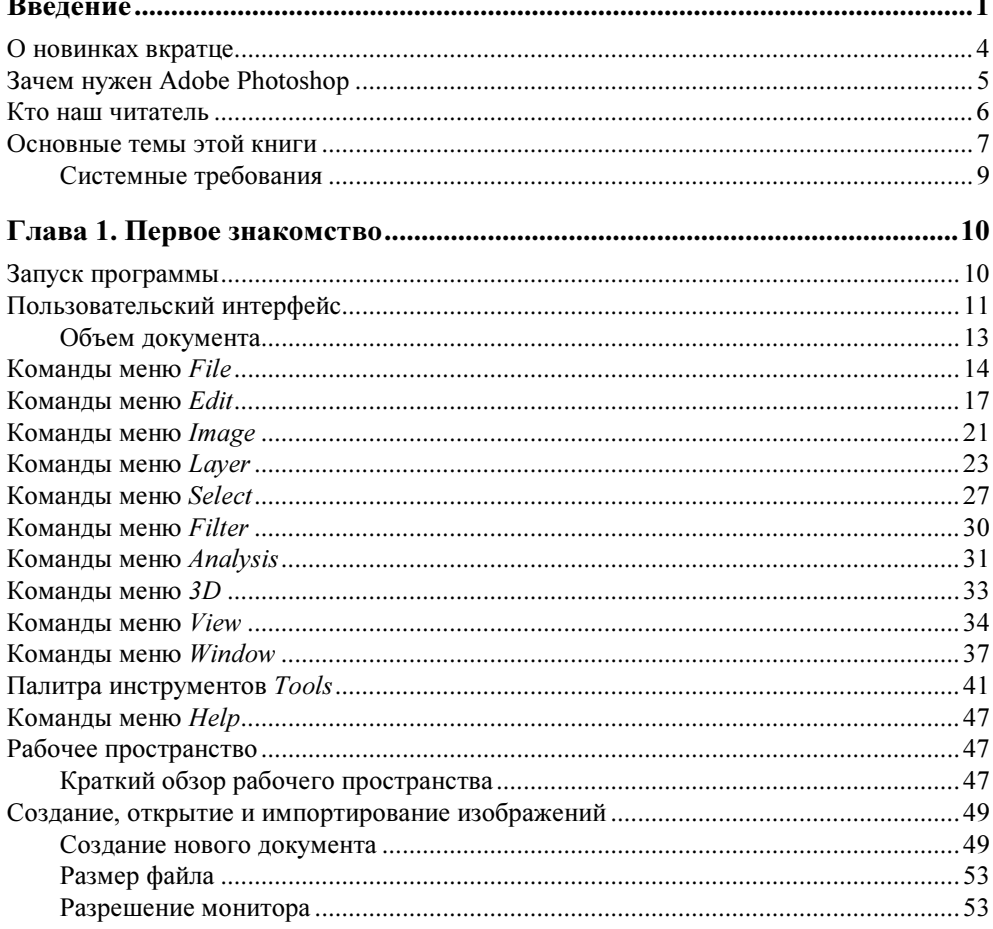

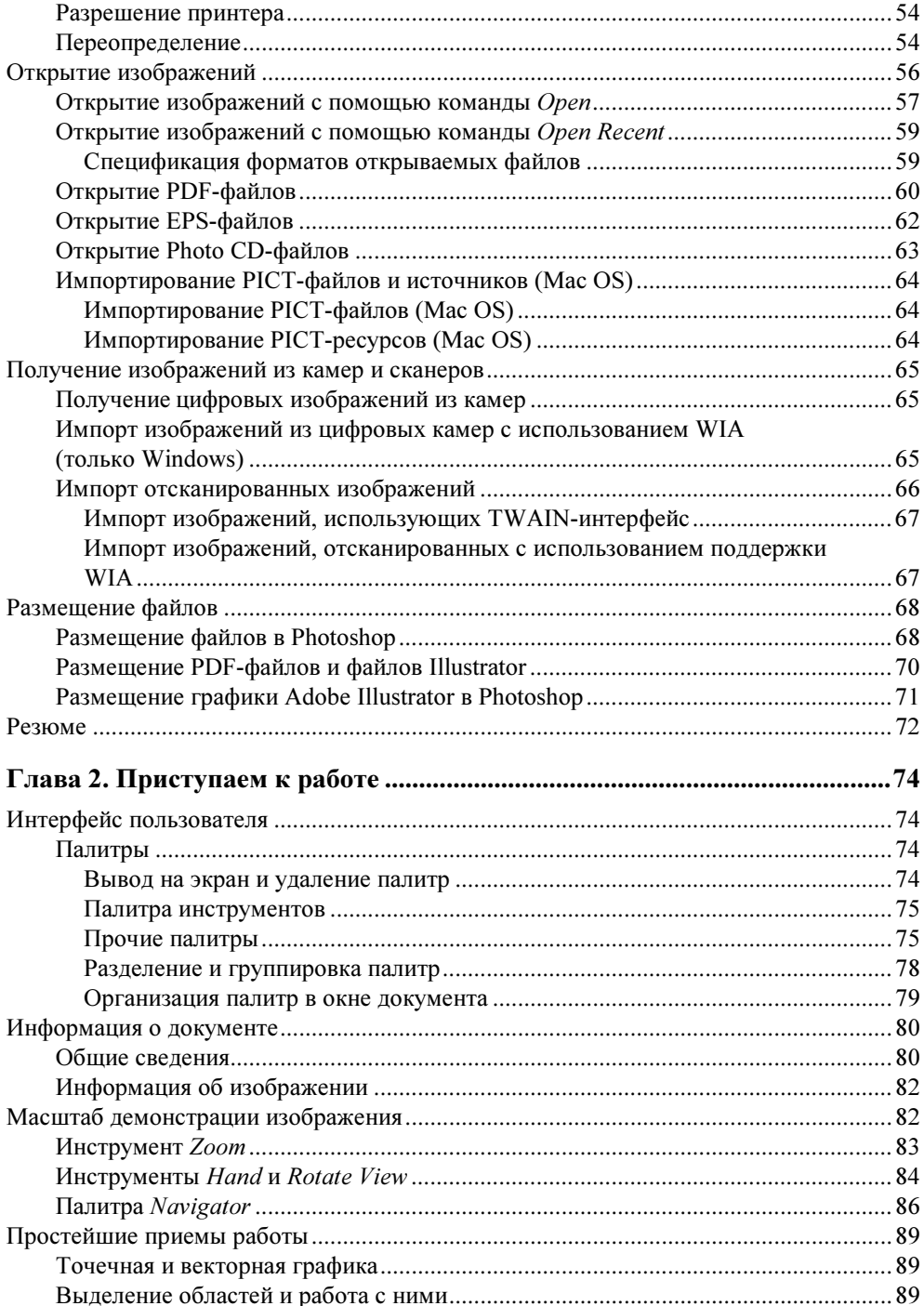

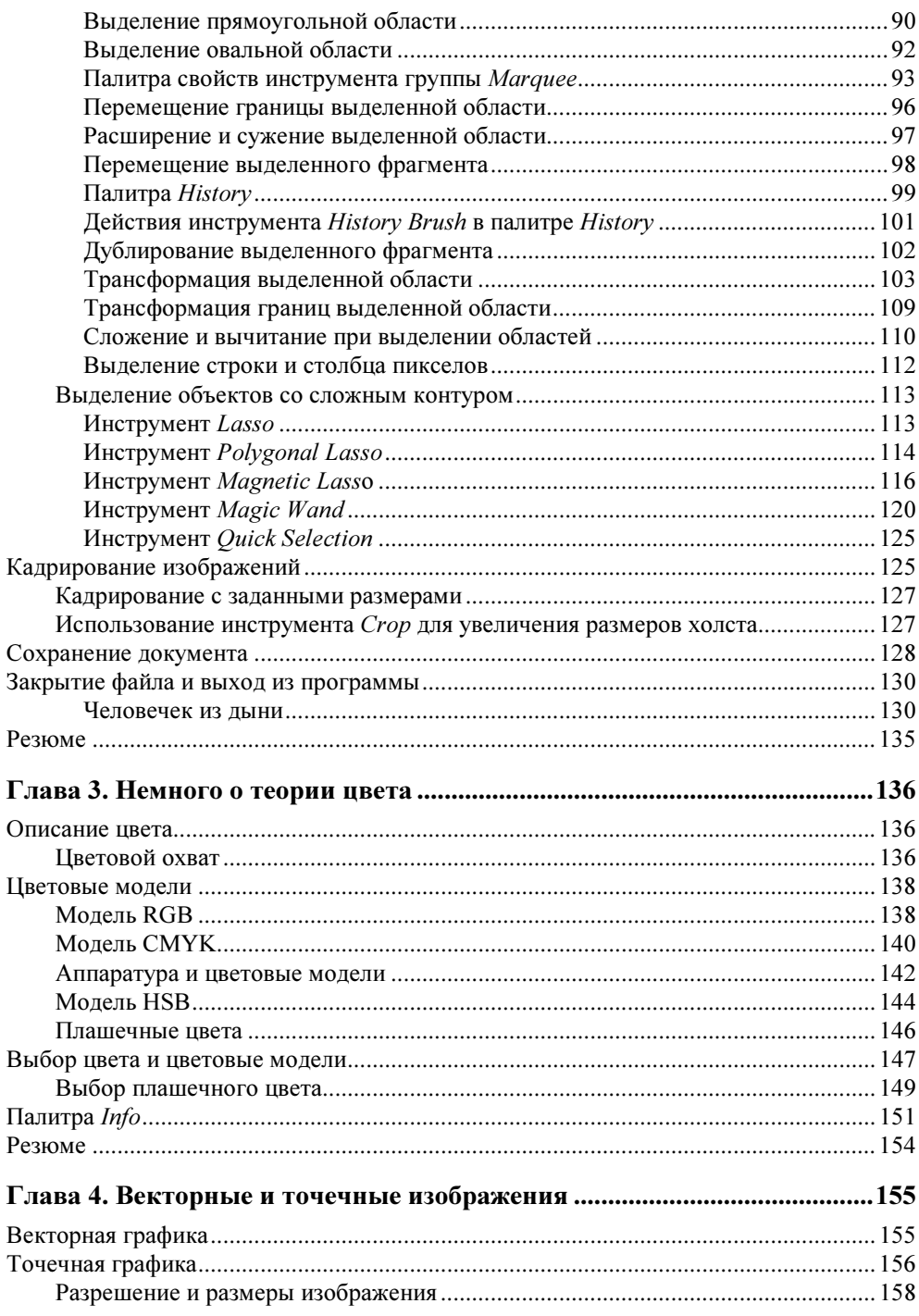

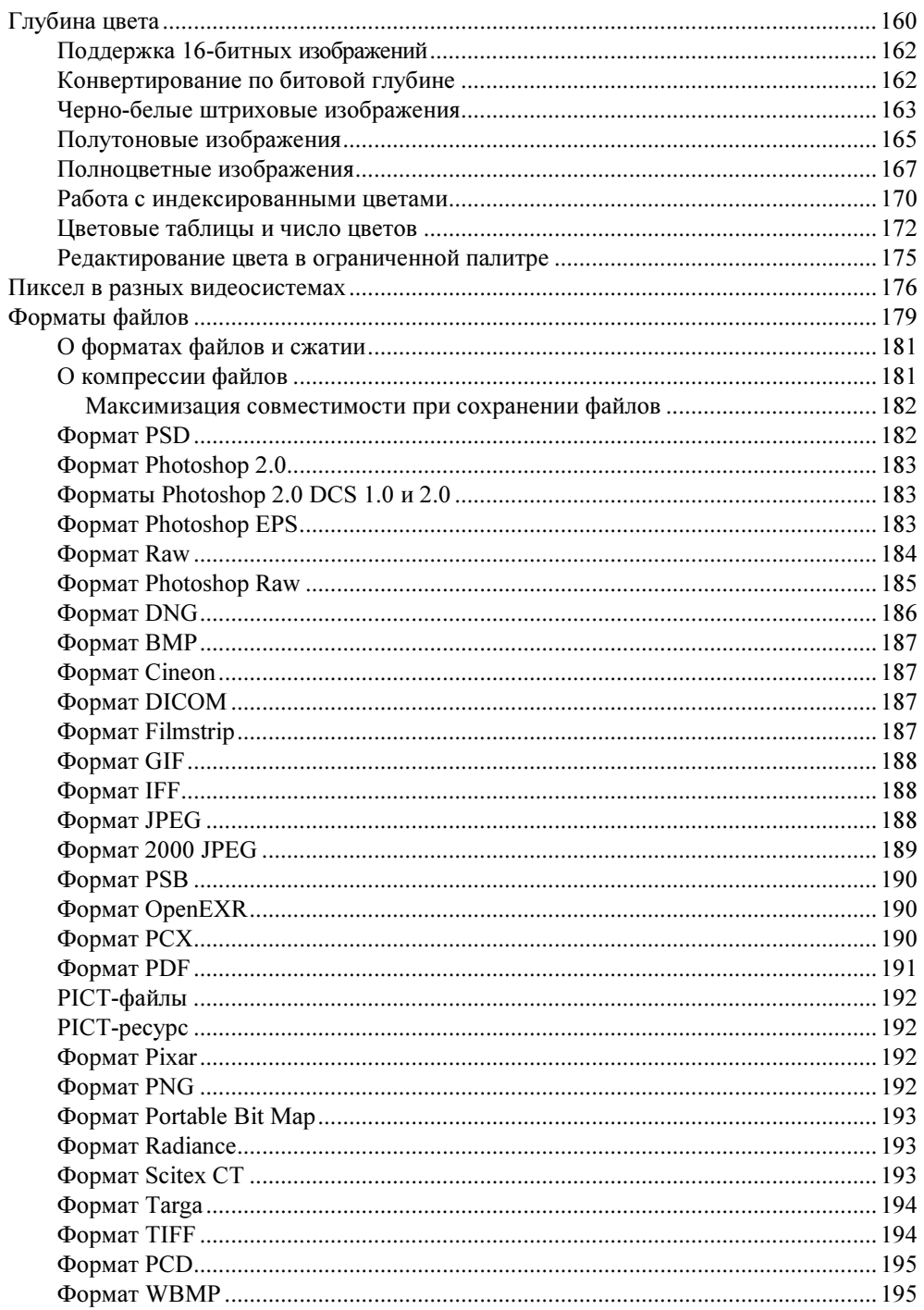

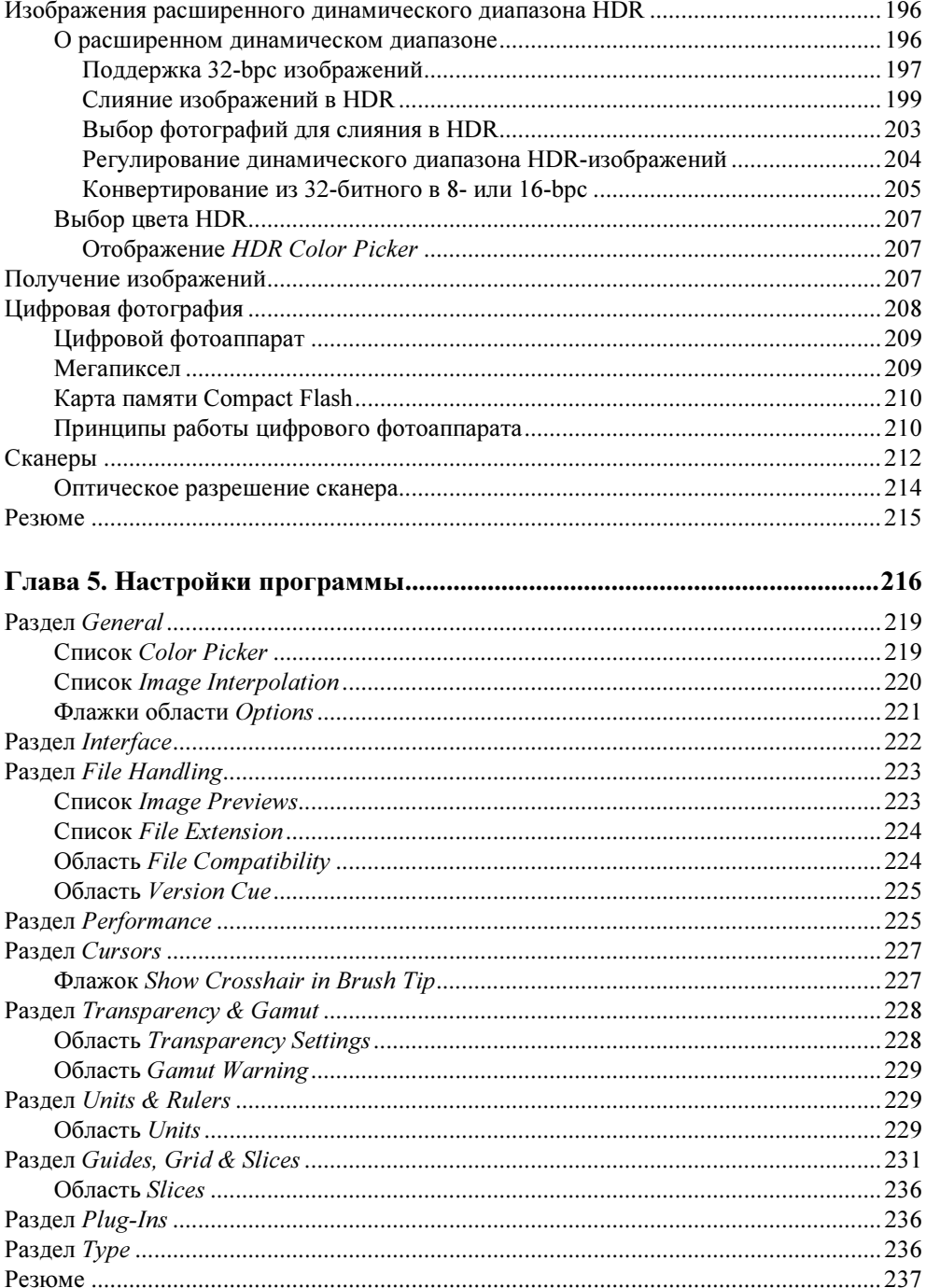

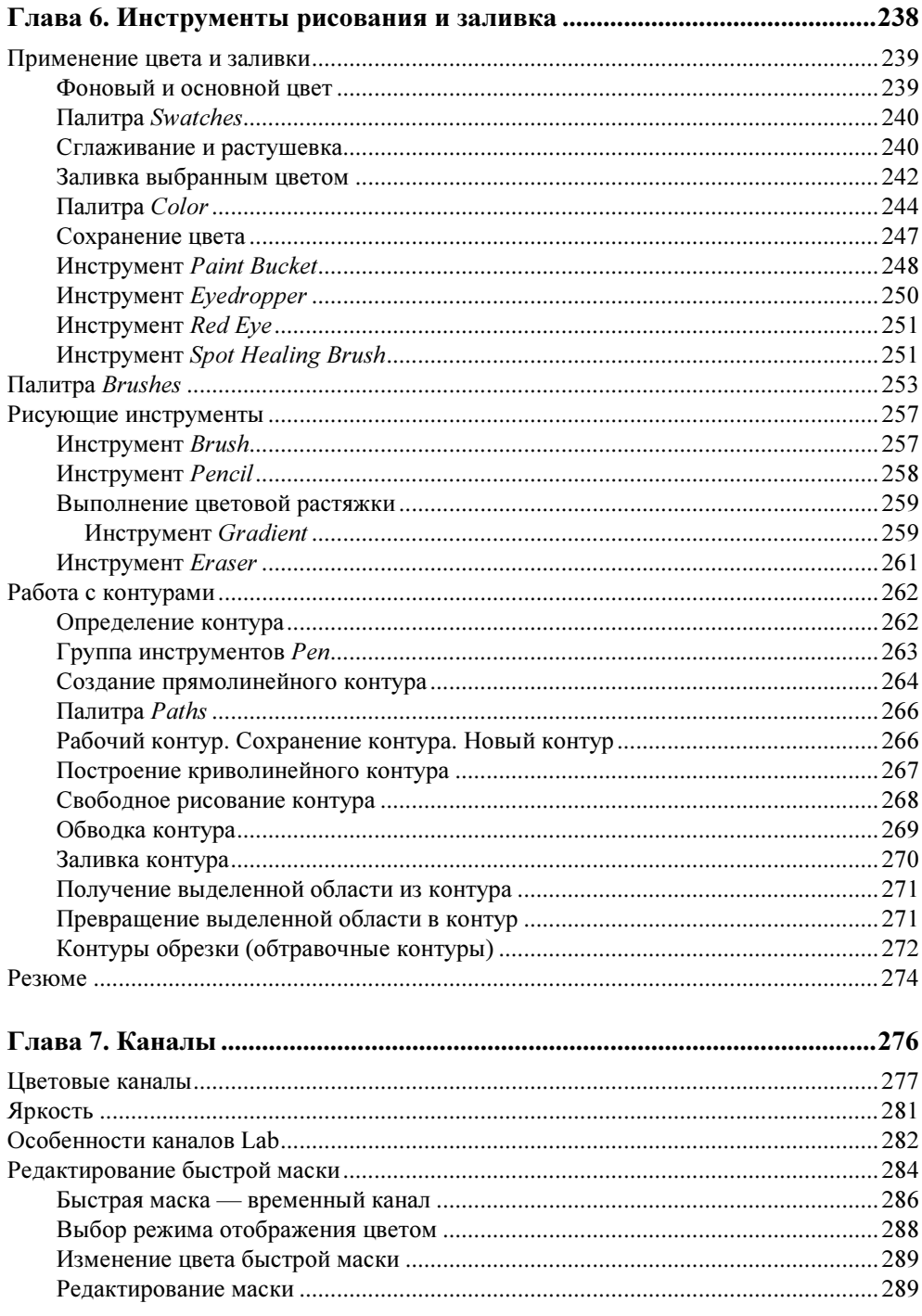

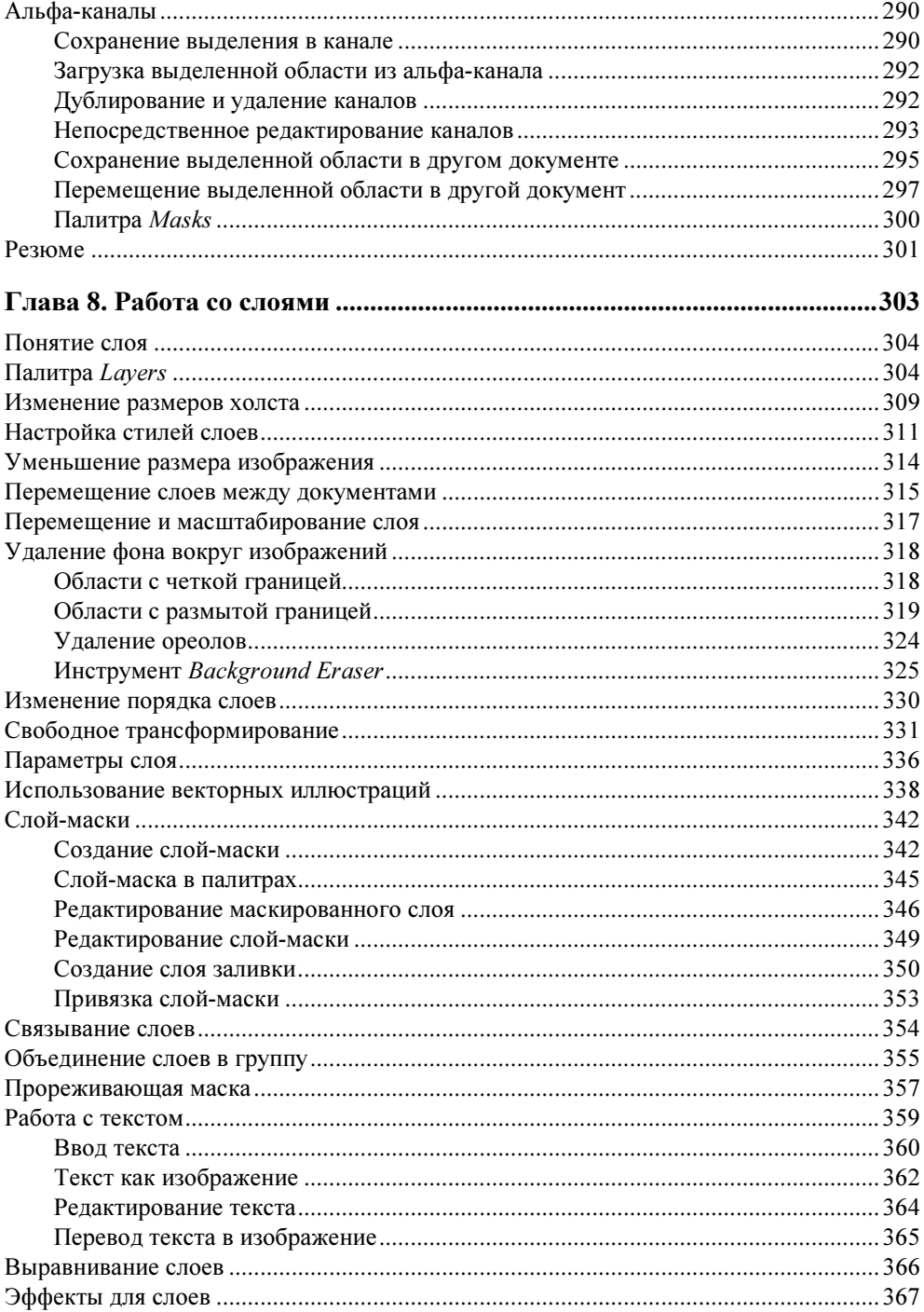

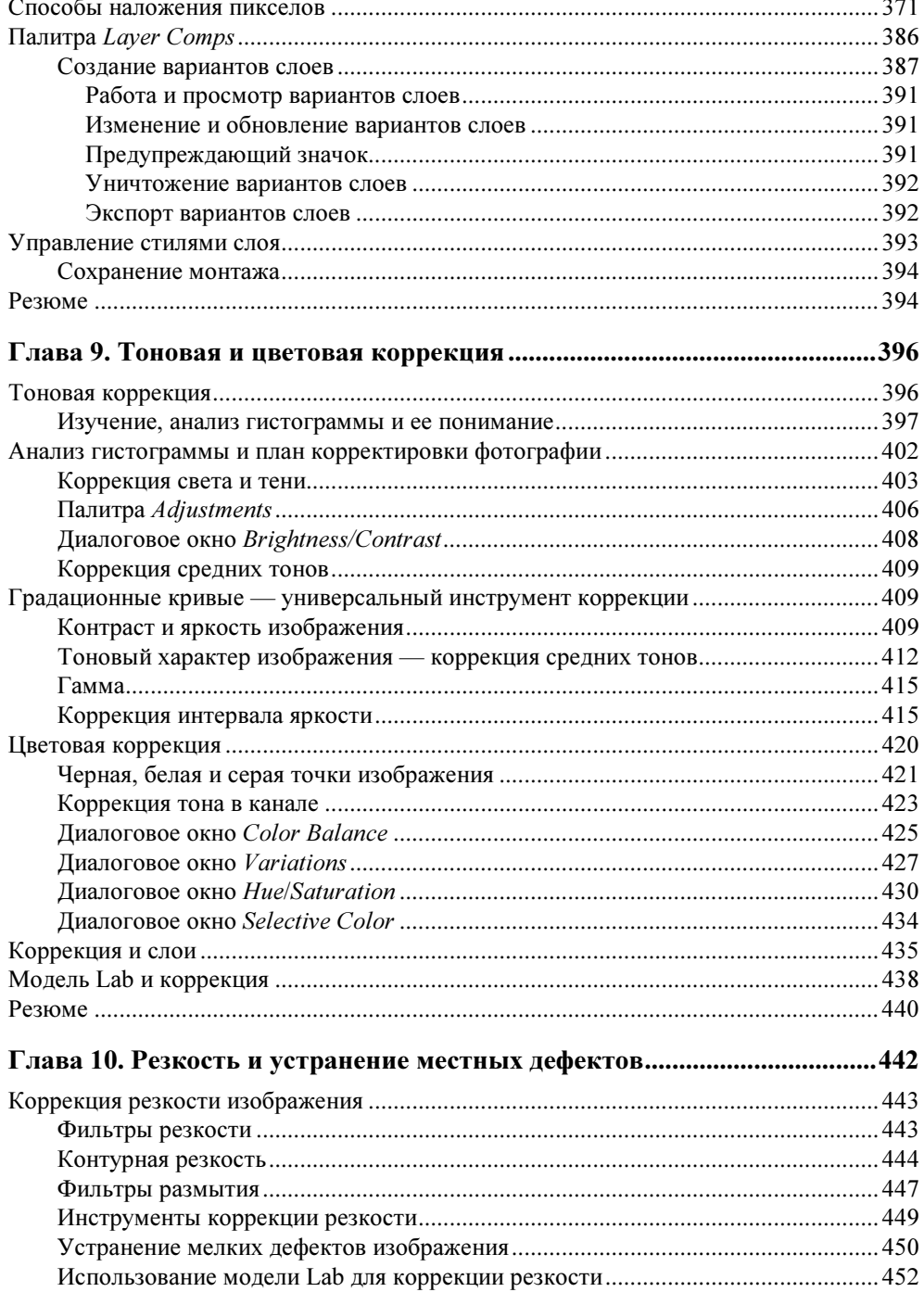

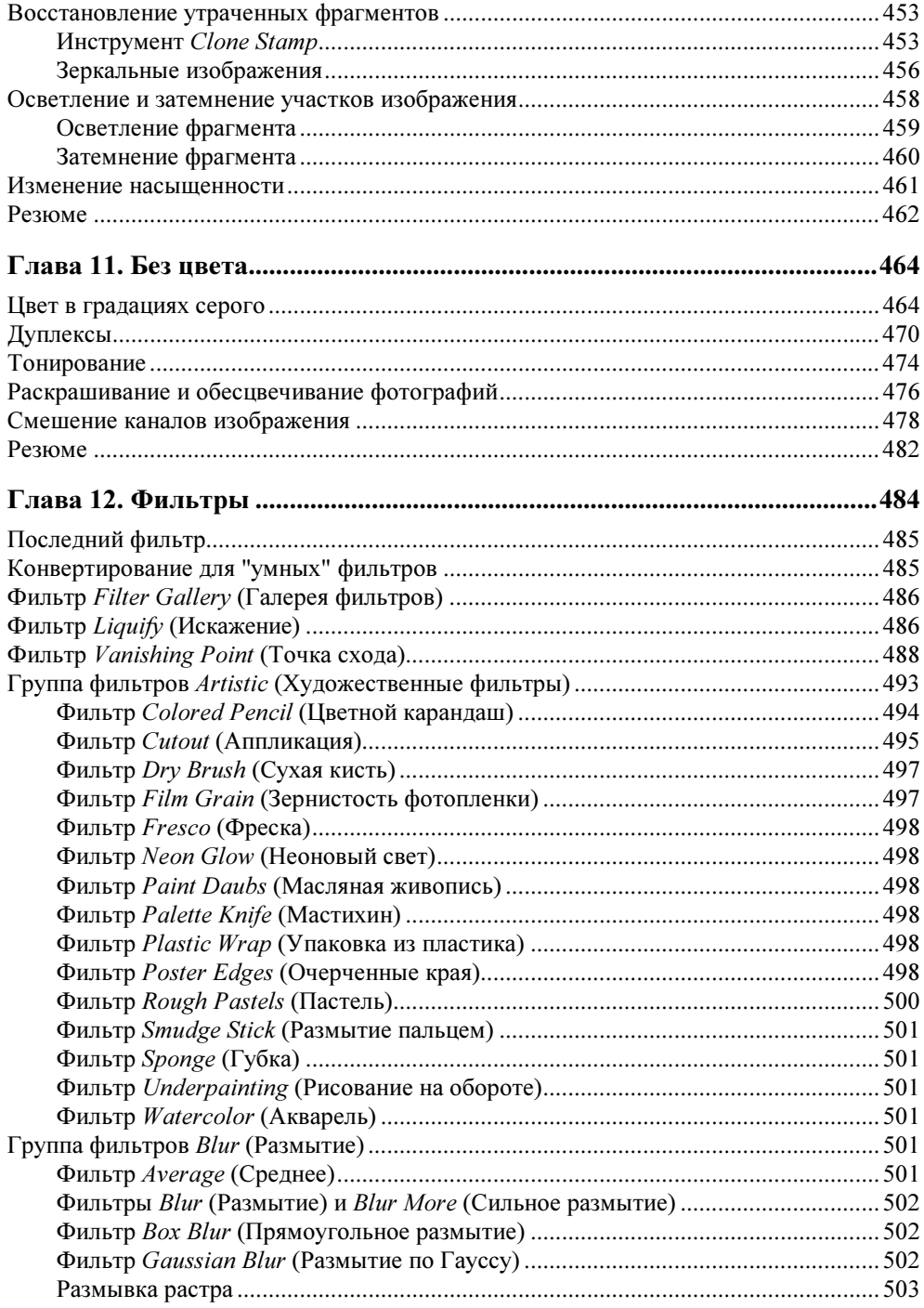

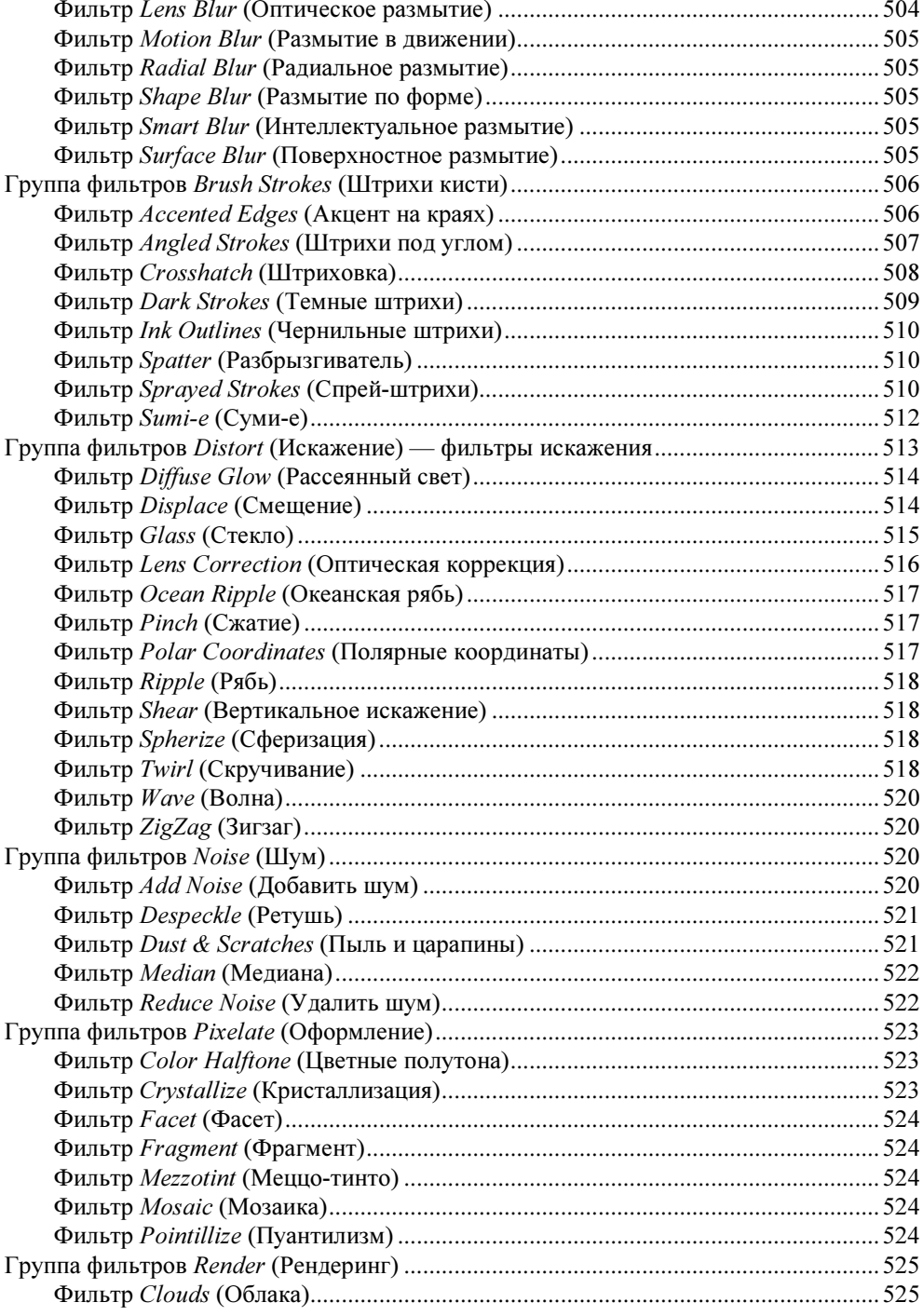

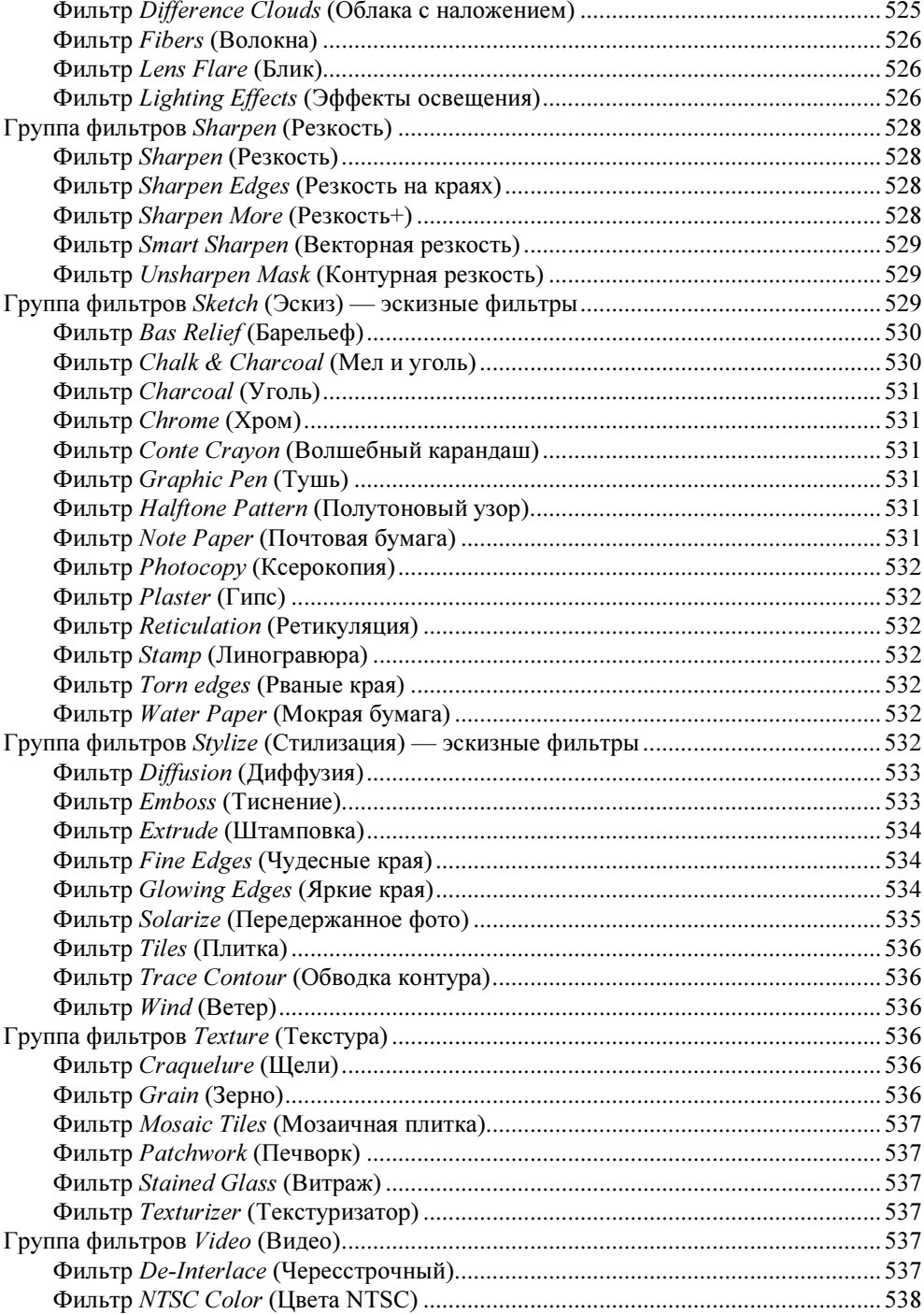

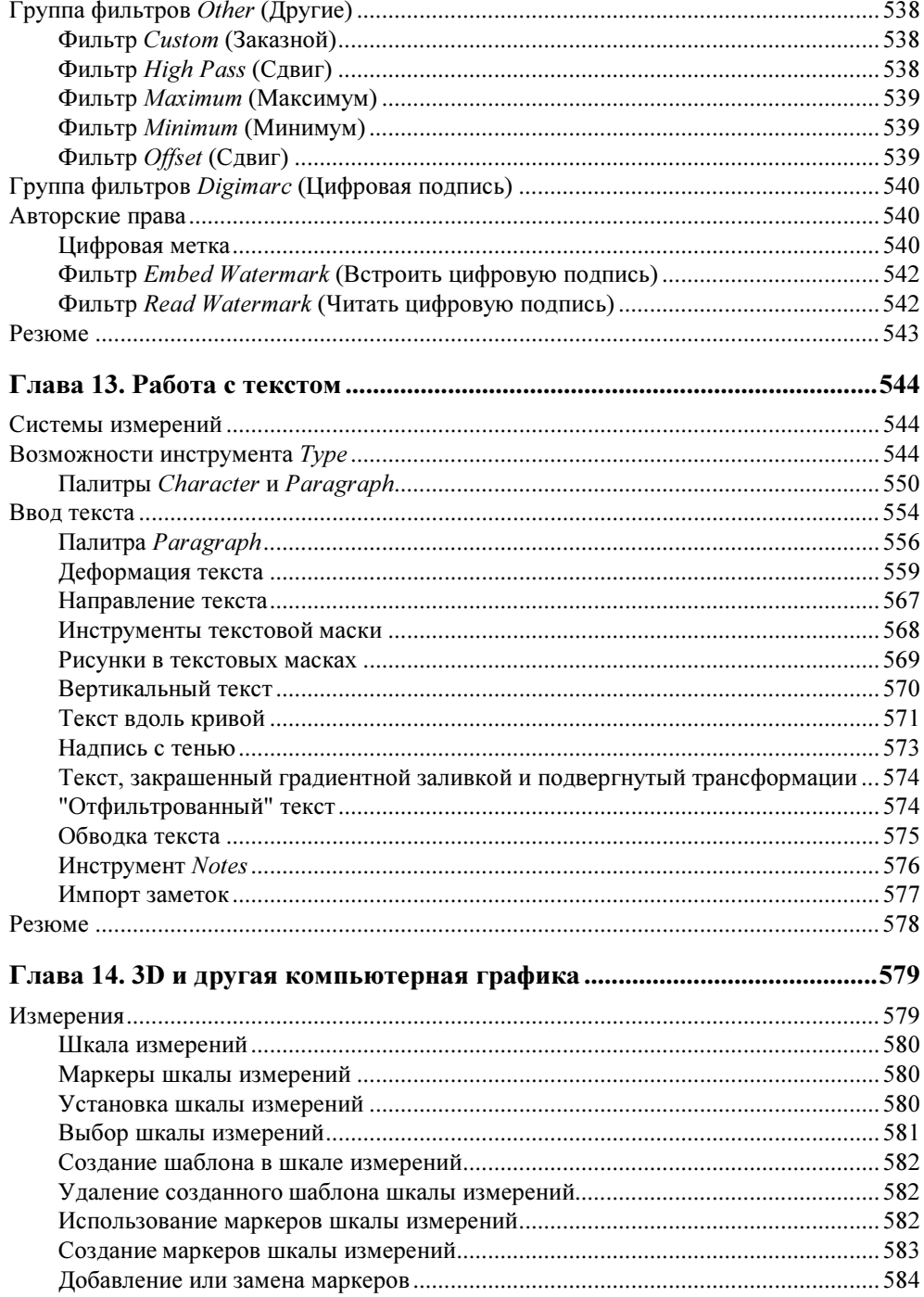

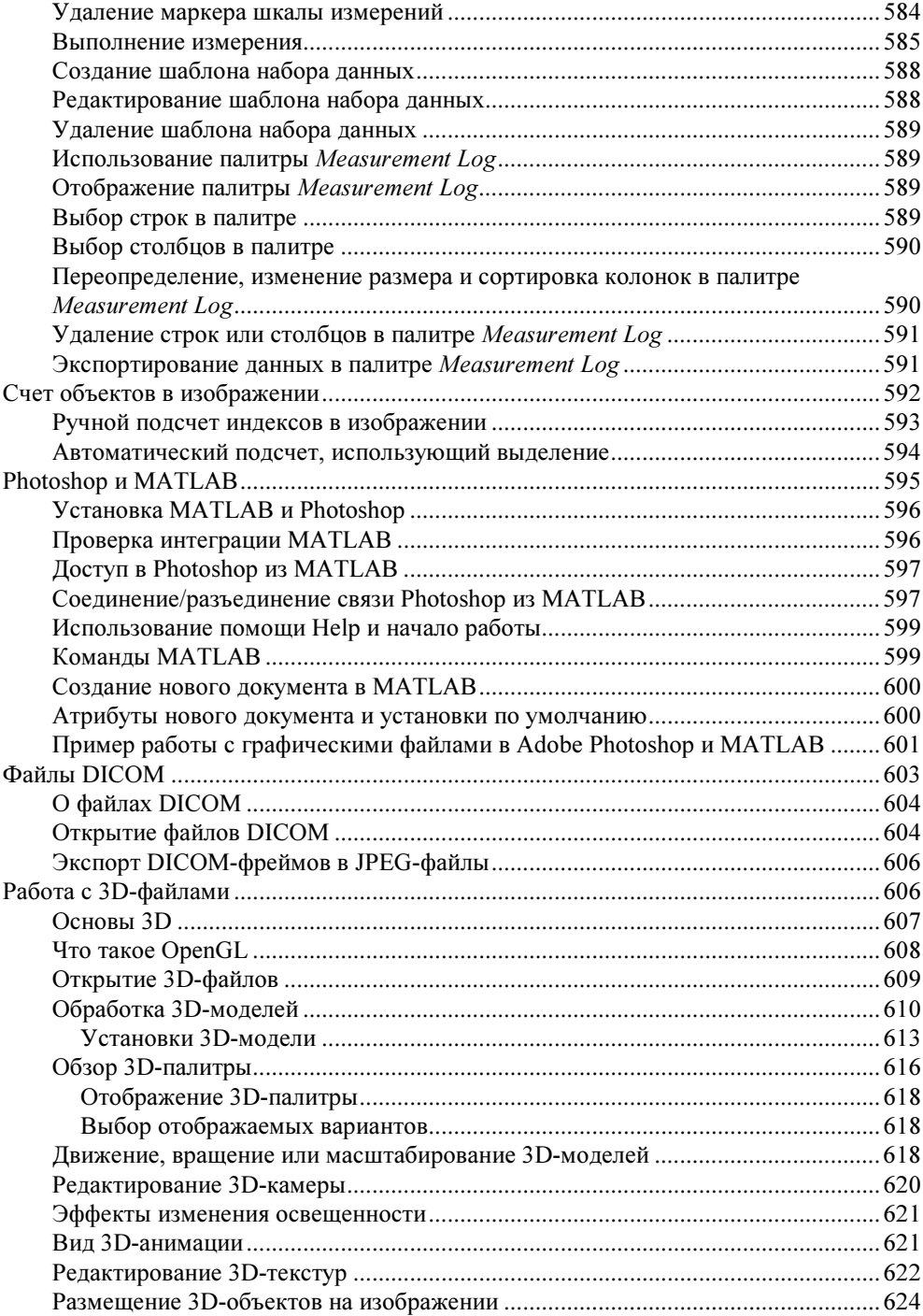

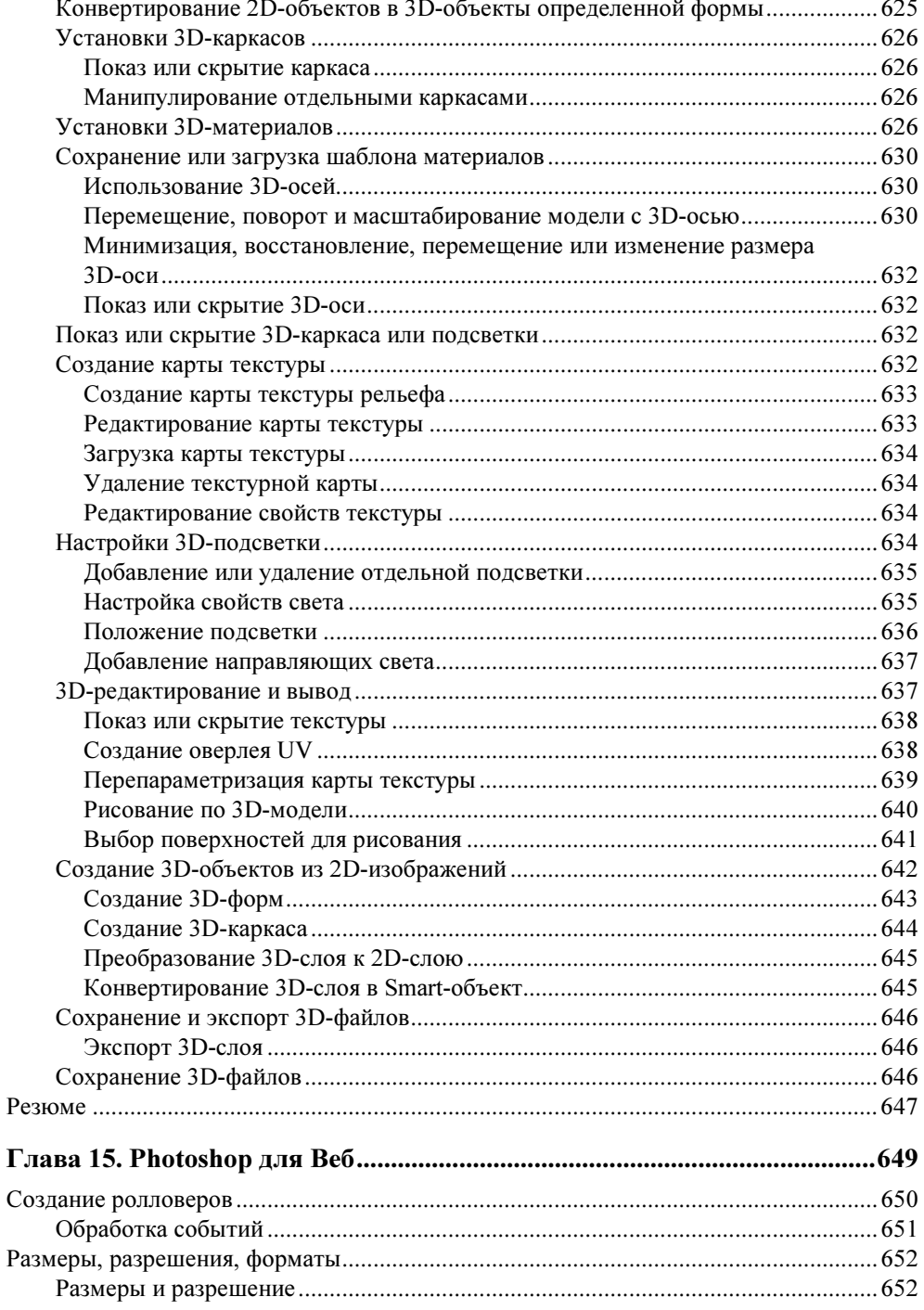

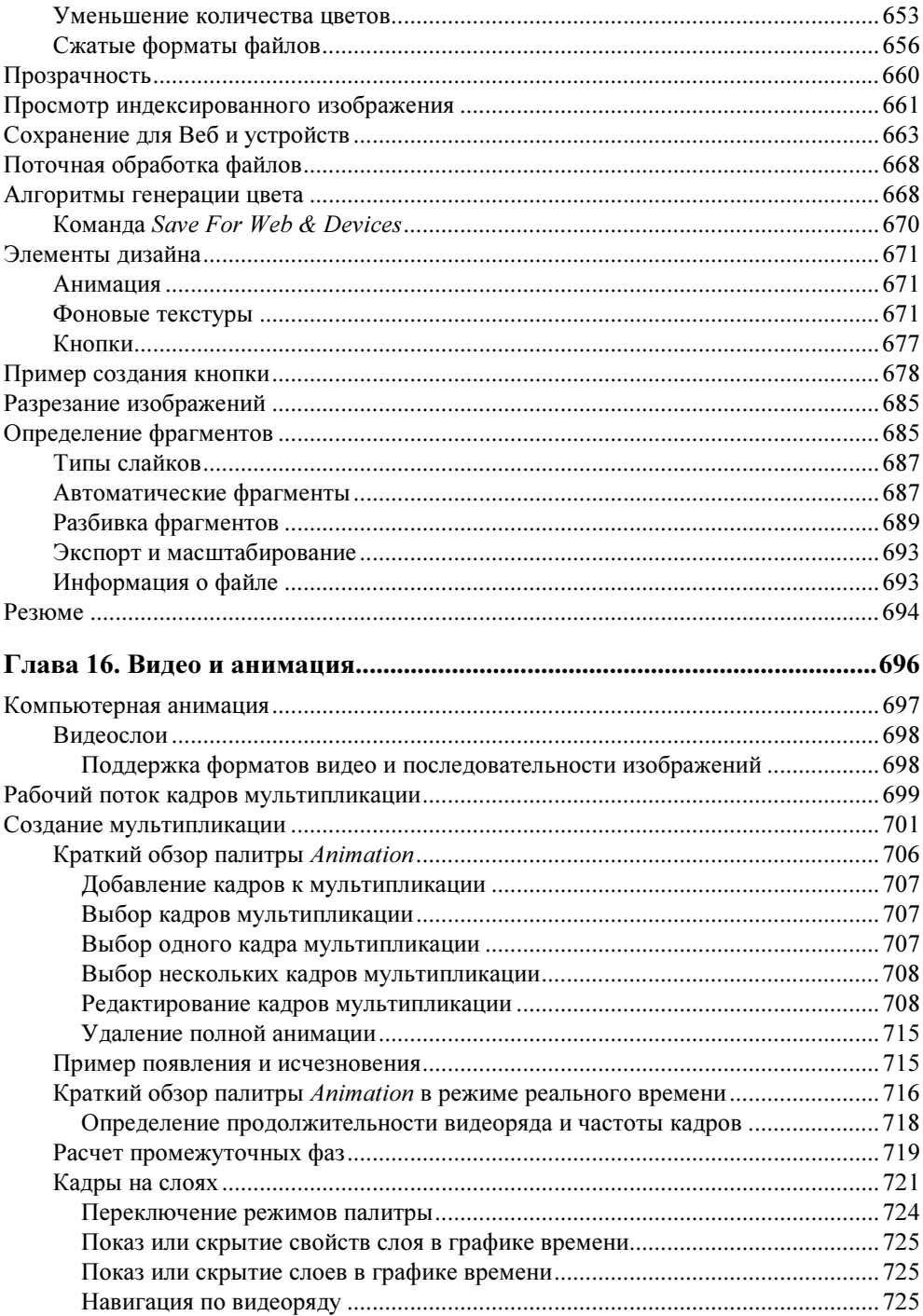

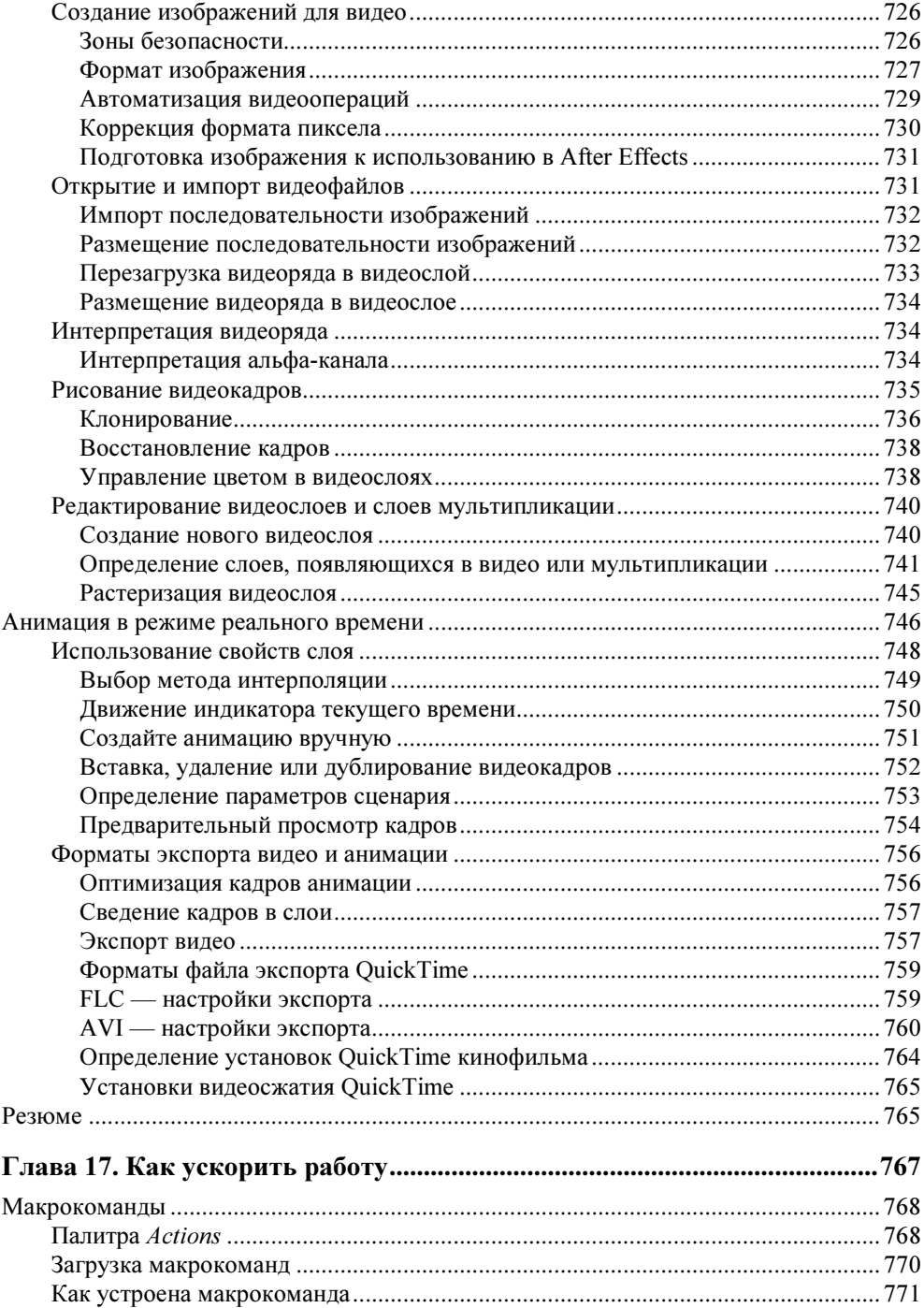

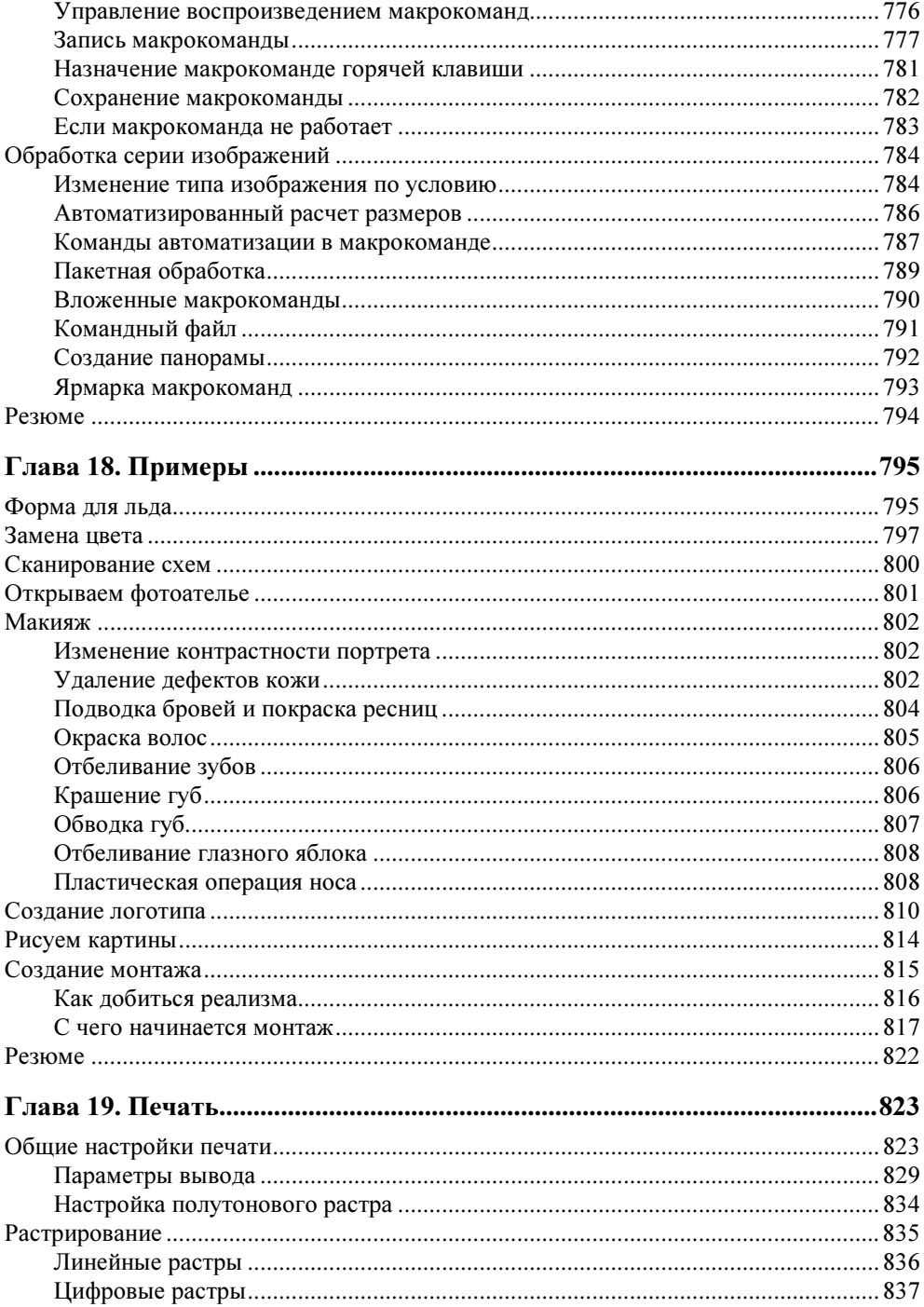

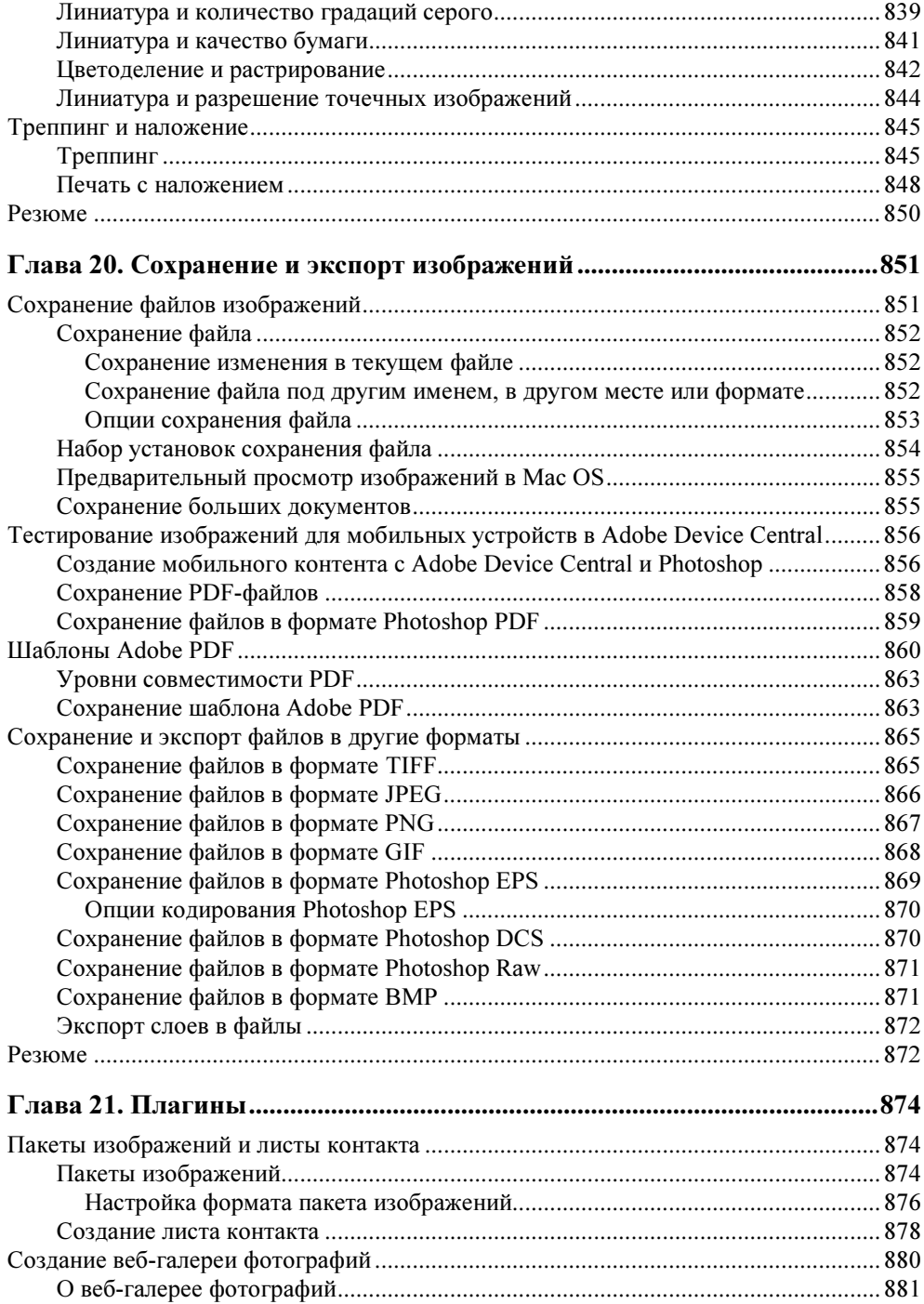

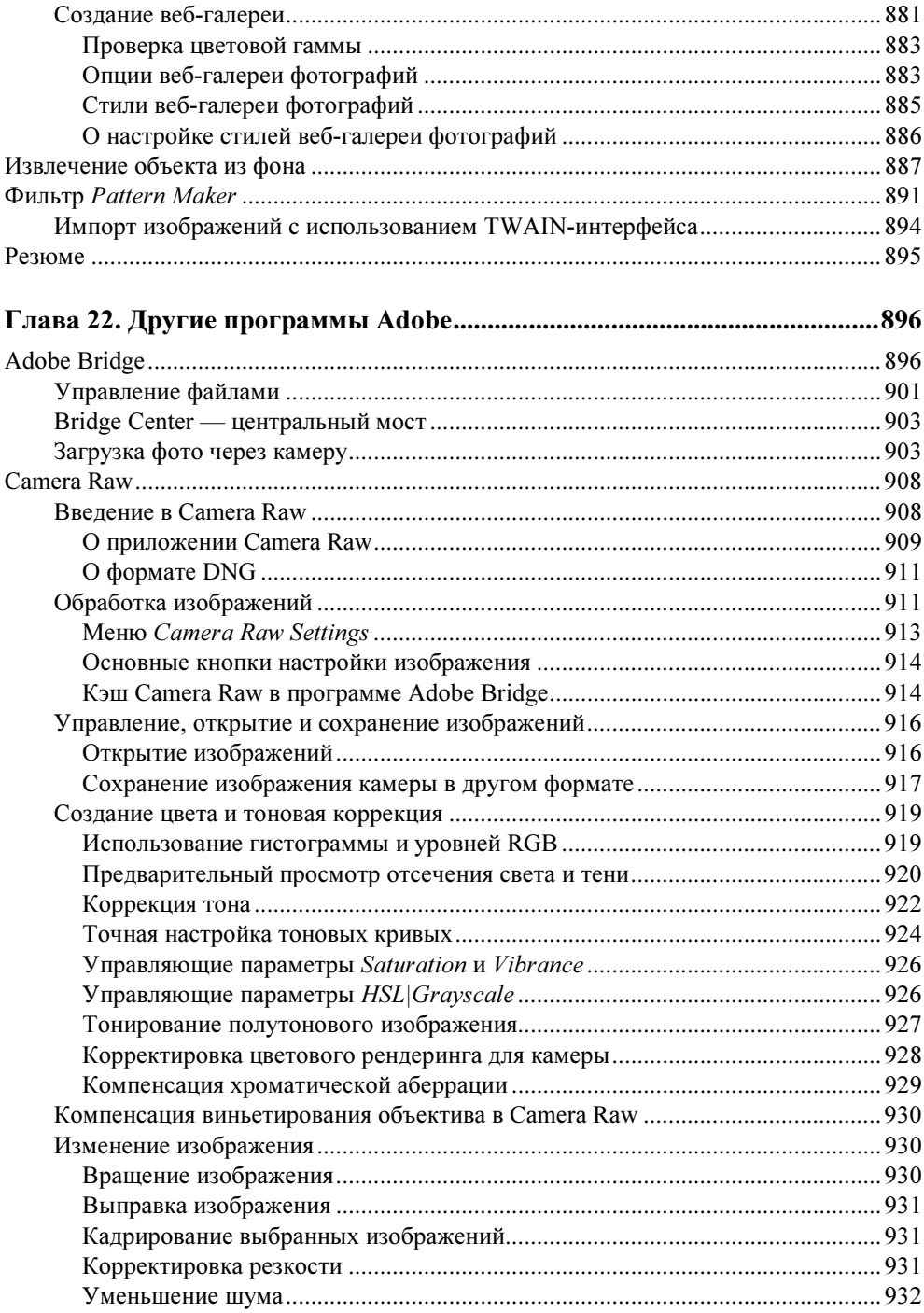

![](_page_22_Picture_9.jpeg)

![](_page_22_Picture_10.jpeg)

![](_page_23_Picture_0.jpeg)

### **Введение**

Появление и распространение персональных компьютеров (ПК) изменило многие профессии. Что касается издательского дела, можно сказать, произошла революция. В недалеком прошлом подготовкой и печатью публикаций занимались очень немногие люди. Большая часть работы по подготовке издания к печати выполнялась вручную. Хороший полиграфист знал все детали процесса и капризы оборудования и обладал поразительным профессионализмом. Когда компьютеры стали достаточно мощными и появились качественные устройства вывода, начали развиваться программы, автоматизирующие процесс подготовки публикаций — настольные издательские системы (DTP — Desktop Publishing). Операция, занимавшая в прежнее время часы работы опытного специалиста, теперь выполняется простым нажатием нескольких кнопок. Теперь подготовкой публикаций может заниматься каждый обладатель ПК. Программы развиваются и конкурируют друг с другом. Бесспорным лидером отрасли уже многие годы является компания Adobe Systems Incorporated.

Фирма Adobe Systems Inc., являющаяся одним из крупнейших производителей программного обеспечения для графической обработки, имеет прибыли, которые, по официальным источникам, составляют свыше 1 млрд долл. в год. Первой заслугой фирмы Adobe, несомненно, является разработка языка PostScript, языка, на котором говорит весь мир допечатной подготовки изданий. Второй заслугой и, можно сказать, одной из самых больших удач стало создание продукта Adobe Photoshop. Миллионы людей связывают Adobe не с PageMaker, InDesign и не с языком PostScript, а, прежде всего, с программой Adobe Photoshop. Но объективно рождение продукта является заслугой не фирмы, а двух братьев - Томаса Кнолла (Thomas Knoll) и Джона Кнолла (John Knoll), сыновей профессора Глена Кнолла из города Энн-Эрбор (шт. Мичиган, США). Их фотографии приведены на рис. В1.

![](_page_24_Picture_1.jpeg)

Рис. В1. Братья Кнолл — слева Джон, справа — Томас

Хронология развития программы такова:

- $\blacklozenge$  1987 год Томас Кнолл пишет механизм обработки на компьютерах Мас Plus:
- 1987 год Томас и его брат Джон создают основы приложения Display;
- 1988 год обновленная версия программы получает имя ImagePro;
- 1989 год компания Barney ScanXP лицензирует приложение, и со слайд-сканерами продается около 200 копий пакета;
- 1989 год Adobe лицензирует программу, которая уже называется Photoshop, следует десятимесячная доработка продукта;
- $\blacklozenge$  1990 год в феврале Photoshop выходит на рынок;
- $\bullet$  1990 год осенью появляется версия 2.0 под кодовым названием Fast Eddy;
- 1993 год выпускается версия 2.5.1, в апреле выходит версия для Windows:
- 1994 год выходит версия 3.0, в ней реализованы слои (Layers);
- $\blacklozenge$  1996 год выпускается версия 4.0;
- 1998 год появляется версия 5.0;
- 2000 год выходит версия 6.0;
- $\blacklozenge$  2002 год выпускается версия 7.0;
- $\bullet$  конец 2003 года выходит версия Adobe Photoshop CS в составе программного продукта Adobe Creative Suite;
- $\bullet$  май 2005 года выходит версия Adobe Photoshop CS2;
- весна 2007 года выпускается версия Adobe Photoshop CS3;
- $\bullet$  конец 2008 года появляются как и программа Adobe Photoshop CS4, так и ее расширенная версия Adobe Photoshop CS4 Extended, содержащая дополнительные инструменты для работы с видео и трехмерной графикой.

Новая версия программы Adobe Photoshop CS4 — значительное, закономерное, яркое событие во всем компьютерном мире — самый совершенный продукт для работы с растровыми изображениями. В чем же заключается ключевой момент смены версии? Конечно же, в том, что произошел переход на 64-ю разрядность.

Первые компьютеры были 8-разрядными и могли работать одновременно только с 8-ю битами, затем компьютер стал 16-битным, 32-битным, а все регистры процессора были тоже соответственно 16- и 32-битными.

Разрядность — параметр, отражающий количество одновременно отрабатываемых электронным устройством (счетным или отображающим) разрядов (цифр).

Использование возможностей 64-разрядных процессоров позволяет дизайнерам и фотомонтажерам работать в программе Adobe Photoshop CS4 с очень крупными файлами и высокими разрешениями. Речь идет о плакатах, дисплеях рекламно-информационных систем и даже рекламных щитах.

Повышение разрядности в программе Adobe Photoshop CS4 потребовало наличие мощного современного компьютера, которому только для Photoshop необходимо выделить 4 Гбайт оперативной памяти.

А история вопроса такова. В октябре 1997 г. корпорация Intel объявила о производстве первого представителя нового семейства 64-разрядных микропроцессоров, известного под кодовым названием Merced, массовый выпуск которого был запланирован на 1999 г. Так началась эра разрядности 64. После появления 64-разрядных процессоров приступили к разработке 64-разрядных операционных систем и добились успеха в этом, например, появилась версия 64-разрядной системы Windows XP от Microsoft.

К сожалению, при работе 32-разрядных приложений под управлением 64-разрядных операционных систем появились проблемы. Несмотря на то, что имеется так называемый 32-разрядный режим совместимости, некоторые приложения стали работать неадекватно. Поэтому все производители программного обеспечения были вынуждены также переходить на 64-ю разрядность и создавать 64-разрядные приложения.

Программа Adobe Photoshop CS4 - 64-разрядная программа. Увеличение разрядности привело к увеличению скорости работы программы. Новые возможности привели к созданию новых инструментов и новых функций программы. В программе Adobe Photoshop CS4 появилась возможность обработки трехмерных изображений, созданных, например, в программе 3ds Max.

С историей программы Adobe Photoshop связаны имена не только братьев Кнолл, но и Марка Гамбурга (Mark Hamburg), Сизерамана Нараянана (Seetharaman Narayanan), Марка Павлигера (Marc Pawliger), Стефани Шифер

(Stephanie Schaefer), Сау Тэм (Sau Tam), Сандры Алвес (Sandra Alves), Джо Олта (Joe Ault), Тодора Георгиева (Todor Georgiev) и др. В настоящее время программа является профессиональным стандартом в компьютерных издательских системах для обработки цифровых изображений.

Adobe Creative Suite — в переводе означает "Набор для творчества Adobe". Вообще английский глагол *create* — означает творить и создавать, а прилагательное creative — творческий. В современных русских изданиях, посвященных дизайну и менеджменту, модным стало использовать это слово без перевода — креатив.

Программы фирмы Adobe, такие как Adobe Photoshop, Adobe Illustrator, Adobe Flash, Adobe Dreamweaver CS4, Adobe Premiere, Adobe InDesign, Adobe Acrobat и др., составляют замечательный и мощный комплект программного обеспечения современного издательства.

Компания Adobe постоянно совершенствует пакет издательских программ в соответствии с требованиями времени и растущей вычислительной мощностью настольных компьютеров. Другой линией развития этого набора программ является улучшение их совместимости и переносимости документов между ними. Реализована принципиально новая идея издательской системы - модульная программа InDesign, конфигурируемая в зависимости от конкретной работы. Этот пакет содержит возможности для работы как с текстом, так и с различными типами изображений.

Новая версия программы обработки изображений Adobe Photoshop CS4 является безусловным лидером (в том числе по объемам продаж) среди графических релакторов за счет своих широчайших возможностей, высокой эффективности и скорости работы. Новые версии программ используют графические ускорители для более удобной и приятной работы в Photoshop, а также для некоторых расчетов.

#### О новинках вкратце

Среди возможностей новой версии Adobe Photoshop CS4 нужно отметить следующие:

- инструмент Rotate View Tool (Поворот просмотра) для быстрого масштабирования и обозрения панорамы с помощью мыши, при выполнении которых задействуются все возможности новых видеокарт; теперь требуется лишь один щелчок мыши для поворота изображения и просмотра его под любым углом: больше не нужно наклонять голову, чтобы его дорисовать;
- "умное" изменение размеров картинки, т. е. возможность изменения общих размеров изображения с сохранением пропорций важных объектов;
- $\blacklozenge$  переработанная функция создания панорам — пользователю станет проще создавать панорамные виды на 360 градусов, границы будут автоматически подгоняться по цвету и тонам;
- новый интерфейс с вкладками для рабочих документов;
- улучшение режима для совмещения изображений Auto-align (Автоматическое выравнивание) и Auto-blend (Автоматическое совмещение);
- $\blacklozenge$ улучшение работы инструмента для получения эффекта глубины резкости;
- $\blacklozenge$ появление новой палитры Adjustments (Коррекция);
- $\blacklozenge$ появление новой палитры Masks (Маски);
- $\blacklozenge$  появление нового интересного инструмента навигации Rotate View Tool (Просмотр вращения), с помощью которого можно поворачивать холст на любой угол без каких-либо искажений;
- появление модуля Camera Raw 5.0, позволяющего работать с отдельными областями цифровых негативов;
- $\blacklozenge$  разработка новой версии приложения Adobe Bridge CS4 для организации файлов, входящей в состав пакета Photoshop CS4. Теперь запуск и перенос файлов в Photoshop CS4 стал более быстрым, добавились новые кнопки для выбора рабочей области и инструменты навигации;
- появление возможности рисования текстур непосредственно на поверхности 3D-моделей, возможность анимации трехмерных объектов. Возможность совмещения 2D-файлов в 3D-изображения;
- $\blacklozenge$ гистограммы стали цветными, а раньше были черно-белыми.

#### Зачем нужен Adobe Photoshop

Adobe Photoshop предназначен для обработки и создания точечной (растровой) графики (bitmapped images). Программа используется для работы с фотографиями и коллажами из них, рисованными иллюстрациями, слайдами и мультипликацией, изображениями для веб-страниц, кинокадрами.

Photoshop обладает практически безграничными возможностями. Его с успехом используют фотохудожники для обработки снимков, программа позволяет проводить ретушь, цветовую и тоновую коррекцию, размытие и повышение резкости.

Возможность выделения и работы с частями изображения незаменима для оформления монтажей.

Обширный набор специальных фильтров (искажения, цветовые сдвиги, другие специальные эффекты) активно используется при создании как коммерческого дизайна, так и художественных произведений.

Мультипликаторы, специалисты по созданию сайтов найдут палитру для удобного и полного впечатляющих возможностей интерфейса программы Photoshop.

Наконец, программа предоставляет весь спектр возможностей для допечатного процесса — от сканирования до установки параметров цветоделения и растрирования.

Photoshop является стандартом для процессов, связанных с обработкой изображений. В какой бы области вы ни работали - использование программы обеспечит совместимость ваших результатов и их правильную интерпретацию. Это особенно важно для полиграфии, создания веб-сайтов - т. е. процессов, ориентированных на удаленное устройство вывода, параметры которого не всегда ИЗВЕСТНЫ ТОЧНО

#### Кто наш читатель

Книга ориентирована на тех, кто только начинает работать с точечной графикой. На привеленных примерах можно освоить основные приемы и метолы работы с программой Adobe Photoshop CS4. Опытным пользователям книга пригодится для изучения особенностей новой версии.

Авторы предполагают, что читатель этой книги работает на IBM-совместимом компьютере с уже установленными системой Microsoft Windows XP или Windows Vista и программой Adobe Photoshop CS4, а также знаком с интерфейсом Windows.

В настоящее время в мире существует несколько стандартных типов компьютеров — платформ (Macintosh, UNIX, IBM, Sun и др.). В области работы с графикой используются в основном компьютеры Macintosh (или Mac) и IBM. Adobe Photoshop CS4 — это кроссплатформенная программа, существуют версии для обеих систем, и их файлы совместимы. Приемы работы практически идентичны, разные названия функциональных клавиш не меняют дела. В странах, где распространены и те, и другие системы компьютеров, в учебниках каждое действие дается в двух вариантах (для Мас и IBM). В России подавляющее большинство компьютеров - IBM-совместимые, и все действия, как правило, приводятся только для них. Изучению приемов работы с интерфейсом Windows посвящены сотни книг — от общедоступных до сугубо специальных, поэтому мы не будем останавливаться на данной теме. Установка программы из комплекта поставки — также стандартная процедура Windows.

#### Примечание

6

Несмотря на явную несправедливость авторов к пользователям Мас, они вполне могут изучать эту книгу. Ведь интерфейс программы одинаков для обеих платформ, требуется лишь запомнить следующие соответствия клавиш:

![](_page_29_Picture_142.jpeg)

Программа Adobe Photoshop CS4 — это мощный профессиональный инструмент, работа с которым требует знаний и опыта. Данная книга может быть первым учебным пособием по программе. Элементарные возможности Photoshop представлены в структуре конкретных практических примеров, выполнение которых должно помочь формированию уверенных начальных навыков или прояснить некоторые сложные моменты. В процессе выполнения задач мы обсудим главные теоретические вопросы, связанные со свойствами точечной графики, отличием ее от векторной, основными параметрами (разрешение, цветовые модели) точечной графики и ее функциональным назначением.

Материал книги базируется на английской версии программы Adobe Photoshop CS4, поэтому все названия команд содержат перевод на русском языке.

Все исходные файлы примеров содержатся на диске, прилагаемом к книге. Там же, для сравнения, имеются образцы некоторых работ, которые должны получиться в результате обработки исходных изображений.

Таким образом, вы обеспечены всем необходимым для изучения главных приемов работы программы Photoshop CS4 и базовых основ теории.

#### Основные темы этой книги

- Первые навыки работы в программе Adobe Photoshop CS4.
- Пользовательский интерфейс программы Adobe Photoshop CS4.
- Основы цифровых изображений: понятие о векторной и точечной графике и их параметрах.
- Настройка пользовательского интерфейса.
- Простые приемы ретуши сканированных изображений: повышение резкости и удаление мелких погрешностей.
- Цвет и модели цвета.
- $\blacklozenge$ Работа с цветовыми каналами.
- $\blacklozenge$ Работа с выделенной областью.
- $\blacklozenge$ Работа со слоями.